# Kommentar zur biblischen Zeittafel

Norbert Südland<sup>\*</sup>

24.01.2018

#### Zusammenfassung

Hierbei handelt es sich um einen Versuch, die biblische Zeitrechnung für die Berechnung der Daten per Computer vor- und aufzubereiten. Der Verfasser hat die Rechnung zunächst von Hand durchgearbeitet und dabei schließlich eine selbstständige Verarbeitung der Daten per  $EDV<sup>1</sup>$  erreicht. Inzwischen rechnet das Programm auf vier unterschiedlichen Rechenwegen jeweils identische Ergebnisse aus. Der Rechenweg (Algorithmus) ist somit vollendet. Ein elektronischer Rechner stellt eine gewaltige Erleichterung bei der Berechnung von Zeittafeln dar und kann innerhalb kurzer Zeit Korrekturen einer Zeittafel realisieren.

#### 1 Zielsetzung

Ziel des HISTORIK–Projektes ist es, jede erdenkliche, historische Zeitrechnung mittels EDV so berechnen zu können, dass alle Toleranzen für eine Datierung, die die Quellenlage nun eben einmal vorgibt, möglichst exakt bestimmt werden können. Wenn nun weitere Quellen auftauchen, die abweichende Datierungen nötig machen, so sollen alle bisher errechneten Daten möglichst komfortabel und für jeden Interessierten sofort nachvollziehbar korrigiert werden können.

Da bei Zeittafeln scheinbare Widersprüche auftauchen können, wenn die Toleranzen zu eng oder gar nicht beachtet werden, kann unter Umständen durch bloße Veränderung der Toleranz ein entsprechender "Widerspruch" beseitigt werden. Da das Erstellen einer guten Zeittafel viel Sorgfalt und vor allem Zeit benötigt, stehen in allen dem Verfasser bekannten Geschichtsbüchern nur Datierungen ohne dokumentierte Herleitung aus den Quellen. Ein sofortiges Nachrechnen ist dem Leser also unmöglich. Eigene Versuche von Hobby– Historikern oder Bastlern weichen mitunter von Lehrbuchtafeln ab, was besonders bei der biblischen Zeitrechnung zu Auseinandersetzungen führt.

Bei der biblischen Zeitrechnung werden vor allem die Versuche von A. Jepsen aus Greifswald fur wichtig gehalten. Er versuchte, die biblische Zeitrechnung mit außerbiblischen ¨ Chronologien zu harmonisieren. Jepsen fand in seiner Rechnung besonders bei den Königebüchern viele "Widersprüche" und meinte, er hätte Überlieferungsfehler nachgewiesen. In der Folge entwickelte sich eine "historisch-kritische Textforschung", die dazu verführte, die biblischen Bücher als Legendensammlungen zu betrachten.

<sup>∗</sup> Internet: http://www.Norbert-Suedland.info

 $1$ Abkürzung für: elektronische Datenverarbeitung

Eine Kostprobe dieser "Theologie" findet sich bei Fricke ([1972Fri], Seite 209 unten):

"Doch muss dieser Vers als Hinzusetzung eines Späteren angesehen werden, der sich dabei auf die vorliegenden chronologischen Angaben stutzte, die jedoch be- ¨ reits in Unordnung geraten waren." (Kommentar zu 2. Könige 15,37)

Leider existiert in Württemberg keine weitere, dem Verfasser bekannte Auslegungsreihe zu den Königebüchern. Statt dass der Theologe fragt, was ihm Gott durch seinen Heiligen Geist anhand dieser Schriften zu sagen habe, wird auf fast 400 Seiten gezeigt, dass der Autor des Bibelkommentars an seine unverstandene Zeitrechnung zur Bibel glaubt. Es wäre besser, er würde den Text als historisches Dokument oder gar als Wort Gottes ernst nehmen. Die Notwendigkeit der Toleranzrechnung scheint den Textkritikern völlig unbekannt zu sein.

Die besonders Eifrigen sehen sogar einen Widerspruch zwischen "am 3. Tag" und "nach 3 Tagen und 3 N¨achten" und glauben, es sei nachzuweisen, dass der Messias Jesus nicht am Freitag gekreuzigt und am Sonntagmorgen schon auferstanden sein könne. Die korrekte Beschreibung der Möglichkeiten ist aber hier der Bereich zwischen " $\geq 2$  Tagen" (angefangene Tage zählen voll!) und " $\leq 4$  Tagen". Hier lässt der Text von Matthäus 12,40 sogar bei wörtlicher Deutung der Zeitangabe mehr Spielraum, denn "mitten in der Erde" ist aus physikalischer Sicht "ganz unten" und beschreibt die freiwillige Erniedrigung Jesu Christi, die spätestens mit der Fußwaschung seiner Jünger begann.

Petrus schreibt dazu (2. Petrus 1,16):

Denn wir haben euch die Macht und Ankunft unseres Herrn Jesus Christus kundgetan, nicht indem wir ausgeklügelten Fabeln folgten, sondern weil wir Augenzeugen seiner herrlichen Größe gewesen sind.

#### 2 Vorgehensweise

Zunächst war es nötig, eine eigene Mathematik für Historiker aufzubauen. Gute Historiker können zwar durchaus schon lange so rechnen, aber ein automatisierbares Rechenschema, wie es ein Computer benötigt, war dem Verfasser bis dahin nicht begegnet. Das Hauptproblem, das zu lösen war, war die Frage, wie die Daten, die in einem Prosa- oder sogar Poesietext enthalten sind, tabellarisch zusammengefasst werden können, und wie diese Zusammenfassung den Ansprüchen des Laien auf Ubersichtlichkeit und Durchschaubarkeit sowie gleichzeitig den gehobenen Ansprüchen des Historikers auf Exaktheit und ordentliche Quellendokumentation gerecht werden soll.

Der jetzt vorliegende Ansatz scheint die Ansprüche befriedigen zu können:

• Für jedes Ereignis sind je 6 Einzeldatierungen möglich, so dass zum Beispiel für eine Person der Lebensbeginn, der Regierungsanfang, eine weitere wichtige Schaffensperiode und deren jeweiliges Ende in einer einzigen Zeile, also in nur einem zugehörigen Datensatz, stehen können.

Abkürzungen:

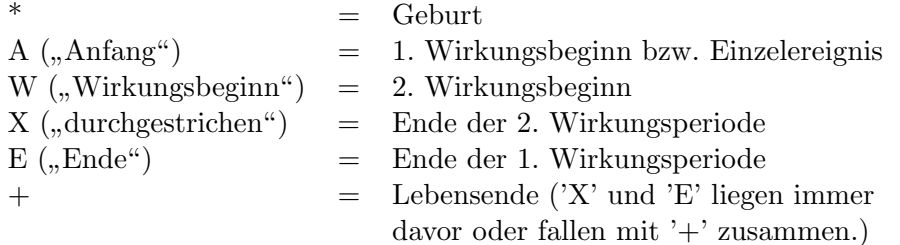

• Jede der Datierungen besteht aus der Angabe einer oberen und einer unteren Grenze. Die Angabe eines Mittelwertes mit " $\pm \ldots$ " verführt zu Verwechslungen mit Messreihen  $\pm \ldots$ oder statistischen Untersuchungen, wo der Mittelwert gleichzeitig auch der "wahrscheinlichste Wert" beziehungweise "Erwartungswert" ist. Die Voraussetzungen solcher Versuchsreihen oder Wahrscheinlichkeitsrechnungen (Wiederholbarkeit, zufällige Streuung der Messwerte durch Ungenauigkeiten des Versuchsaufbaus und so weiter) sind bei historischen Fragen nicht angebracht. Für die reine Rechnung wäre ein Mittenwert mit " $\pm$ ..." zwar möglich, würde aber 3 statt 2 Datierungen pro Ereignis nötig machen und so die Rechenzeit unnötig verlängern.

Es ist ohnehin günstig, von Bereichen statt von mathematisch "exakten" Zahlen zu 1. Es ist omfehm ganstig, von Bereichen statt von mathematisch "exakten" Zahlen zur

• Relative Datierungen können voll erfasst werden (So muss zum Beispiel Lamech spätestens bei Beginn der Sundflut gestorben sein, da er nicht in der Arche Noahs war.) ¨ und auf jedes der 6 möglichen Ereignisse angewandt werden.

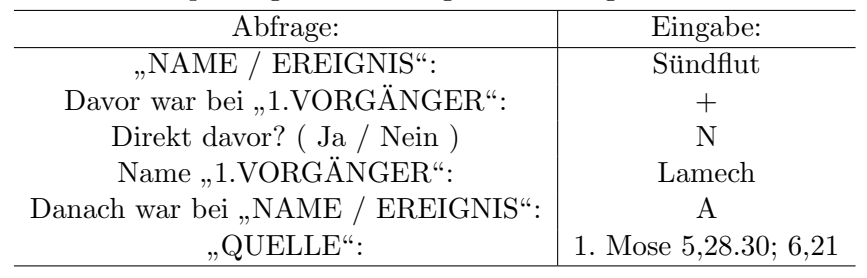

Aus dem Beispiel ergeben sich folgende Einträge:

- Absolute Datierungen sind in den beiden notwendigen Formen angebbar:
	- Direktfolge auf ein vorhergegangenes Ereignis (etwa bei Thronfolge und so weiter)
	- Verwendung der Jahreszahlen und so weiter, die in den Quellen genannt sind, zum Beispiel:

Im 2. Jahr der Herrschaft Nebukadnezars hatte Nebukadnezar einen Traum, uber den er so erschrak, dass er aufwachte. (Daniel 2,1) ¨

• Bei absoluten Datierungen mit Jahreszahlen ist es möglich, die Toleranz, mit der eine Datierung erfolgt, explizit anzugeben:

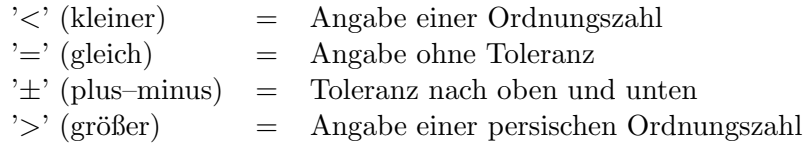

Die Bezeichnungen "kleiner" und "größer" könnten etwas irreführend sein, daher folgt eine kleine Klarstellung:

Es wurde in der Physik festgelegt, dass der Betrag der Zeit dadurch anwächst, dass Zeit verstreicht. Dies findet seine Ursache darin, dass ein Mensch bei der Angabe eines Alters nicht sagen kann, wie lange zum Beispiel ein Gegenstand noch existieren wird, sondern nur, wie lange er schon da war. Da die Verwendung negativer Altersangaben als "unschön" betrachtet wird, befindet sich ein Beginn in der Regel bei der Zeit  $t = 0$ , während das Ende bei  $t > 0$  stattfindet.

Durch diese Konvention sind die Zeichen '<' und '>' bei der historischen Betrachtung in der oben angegebenen Weise zu verstehen.

• Wird eine Datierung zum Beispiel auf den Monat genau angegeben, so wird die Toleranz mit ±1 Monat angesetzt, bei Jahren ±1 Jahr und so weiter.

Diese Toleranzen sind mit Sicherheit zu groß. Dadurch wird erreicht, dass zunächst die maximal denkbare Toleranz einer Datierung ausgeschöpft wird, bevor ein Widerspruch gemeldet wird. Die Rechnung wird dadurch sehr spannend und geht oft noch knapp auf. Es treten bei dieser Rechnungsweise deutlich weniger Widerspruche zutage, als ¨ dies seither die Historiker vermutet haben. Als Beispiel vergleiche man die hier erstellte Zeittafel zur Bibel mit der Fachliteratur.

- Die Berechnung erfolgt in Jahren mit je 12 Monaten à 30 Tage. Eine Unterscheidung zwischen "Mondjahr" und "Sonnenjahr" und so weiter entfällt also. Diese Konvention stört nicht, da die meisten Datierungen im Altertum nur auf das Jahr genau sind. Schaltmonate, Schalttage oder gar Schaltsekunden spielen hier keine Rolle.
- Es ist möglich, zu jeder Angabe direkt die nötigen Quellenangaben anzugeben. Der Platzbedarf je Eintrag beträgt maximal 21 Zeichen, da jeder Eintrag für "NAME /  $EREIGNIS"$  übersichtlich auf einem Bildschirm mit  $25 \times 80$  Zeichen dargestellt werden muss.
- Die Reihenfolge der Datumsangabe bei der Berechnung wurde mit Jahr.Monat.Tag. festgelegt. Für die Ausgabe der Datierungen kann man allerdings überlegen, ob alle 6 möglichen Kombinationen der Anordnung wählbar sein sollen.

## 3 Historischer Rahmen dieser Abhandlung

Bereits der Tübinger Theologe Adolf Schlatter war mit der Frage überfordert, welche der drei vorliegenden Varianten zu 1. Mose 5 und 1. Mose 11 denn nun der Urtext sei. Er vertagte diese Frage auf später und hielt es für möglich, dass zum Beispiel ein Mathematiker dieses Problem lösen würde<sup>2</sup>. So ließ er die Varianten auf Deutsch im Calwer Bibellexikon abdrucken, wo sie auch noch in der dem Verfasser vorliegenden Ausgabe<sup>3</sup> von 1924 unter dem Stichwort "Seth" zu finden waren. In neueren Ausgaben<sup>4</sup> fehlen diese Einzelheiten beim Stichwort "Seth" bereits, das Problem wird dort nur noch angedeutet. Für Nichttheologen ist es also heute schwer, an verlässliche Quellen heranzukommen.

1978 wurde dem Verfasser die Klärung dieser Sachfrage von seiner Grundschullehrerin, Frau Ziegler, als Lebenswerk aufgetragen. Er musste zunächst einmal die Aufgabe verstehen und fand erst 1985 einen Ansatz mit anfänglichen Ergebnissen.

 $^{2}[1995Bütt]$ 

 $^{3}[1924ZH]$ 

 $^4$ etwa [1973GKS]

## 4 Flussdiagramm zum groben Rechenablauf

Das Programm erwartet eine Datendatei "\*.HQL" ("historische Quellenlage"). Dateinamen und Datenstruktur aus Konfigurationsdatei einlesen. 6 Arbeitsdateien "\*.BZ\*" plus Listendatei "\*.LST" anlegen.<br>Akazamierate Daten auf Sinn übermüfen und geschenenfo Abgespeicherte Daten auf Sinn überprüfen und gegebenenfalls verbessern.

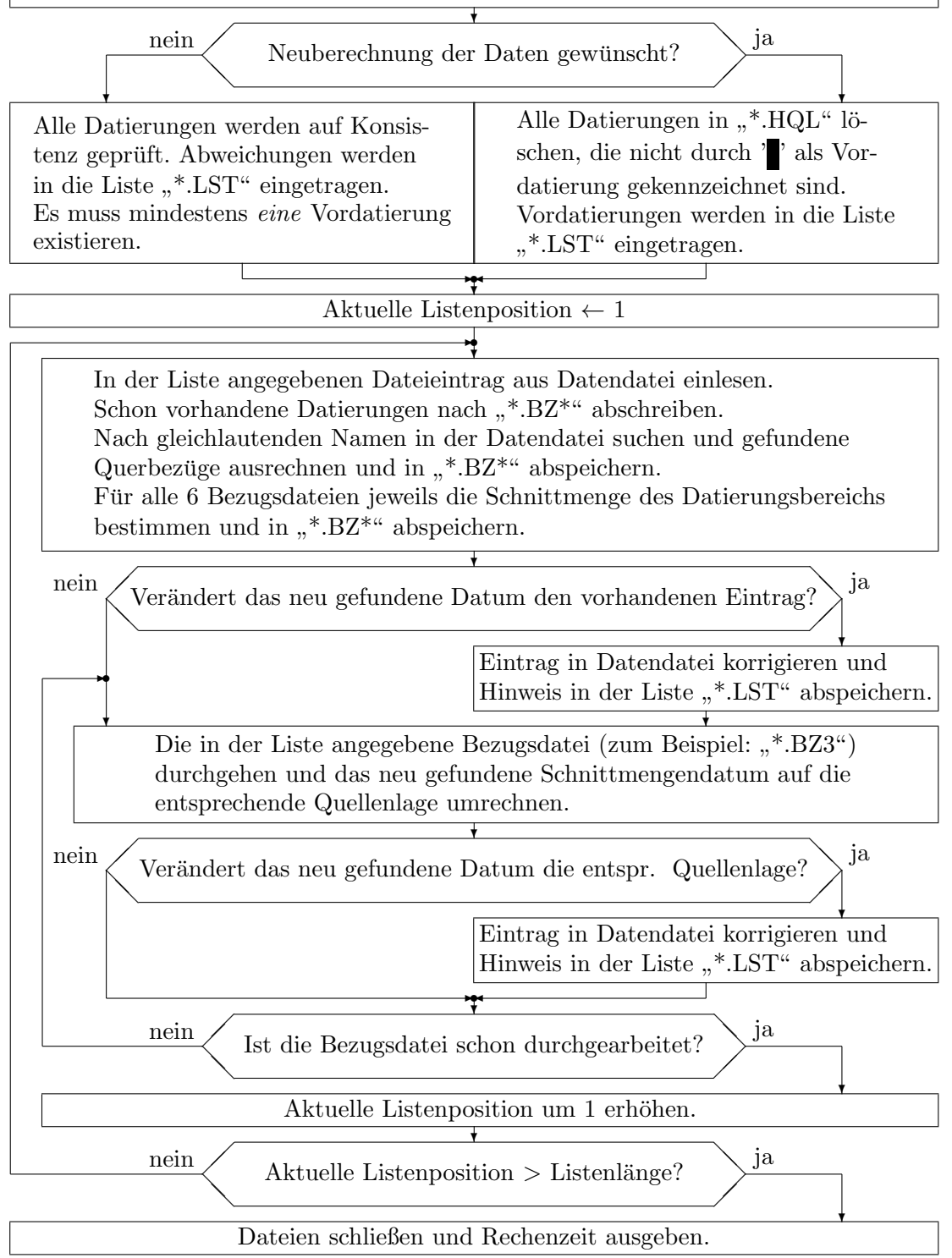

#### 5 Historisches

Am 30. Januar 1985 stellte der Verfasser fest, dass über 1. Könige 6,1 eine lückenlose Datierung von Adam bis Cyrus möglich ist. Damit stand fest, dass die Aussage im Anhang der revidierten Lutherbibel von 1964 nicht stimmt:

" Zeit der Patriarchen nicht festlegen." Das Alte Testament ist reich an chronologischen Aussagen, doch lässt sich die

Die Tatsache, dass Josephus in seiner Nacherzählung der israelischen Geschichte andere Zahlen verwendet<sup>5</sup>, ändert nichts daran, dass die älteren Königebücher besser überliefert und somit nach 5. Mose 19,15 relevant sind. Der Verfasser begann also mit der Berechnung der biblischen Zeittafel und bastelte seither als Hobby immer wieder daran herum. 1985 ließ der Verfasser die in [1924ZH] gemachten Zahlen durch seinen Religionslehrer, Pfarrer Gebhard Böhm, einen späteren Oberkirchenrat, prüfen und erhielt statt der Zahlen der Samaritanischen Thora die Zahlen des Jubiläenbuches $^6$ , welche weitestgehend mit der Samaritanischen Thora ubereinstimmen, aber trotzdem eine andere Quelle darstellen. Immerhin konnte er ¨ mit dieser Recherche einen Druckfehler in [1924ZH] bei den Zahlenangaben der Septuaginta (LXX) lokalisieren und umgehen. Auch bei den Lebensdaten der Könige Israels ergaben sich Abweichungen zwischen Literatur und eigener Berechnung. Außerdem existieren eine ganze Reihe "Zeittafeln zur Bibel", die alle irgendwo voneinander abweichen.<br>Die Europe begannte

Die Frage, was denn nun aber richtig sei, hat auf das HISTORIK–Programm geführt, mit dem eine "neutrale" Berechnung der Zeitrechnungen möglich sein soll. (Ein Computer ist so stur, dass er mit absoluter Zuverlässigkeit das tut, was man ihm sagt. Eine Garantie für Richtigkeit ist das aber erst, wenn alle Programmierfehler beseitigt sind.)

Im Herbst 1991 hatte er den nötigen Algorithmus endlich konstruiert, so dass er mit einer Proberechnung "von Hand" beginnen konnte. Im Laufe des Jahres 1994 gelang schließlich ein Programm, das die Zeitrechnung selbständig erstellt und korrigiert. 2003 konnte ein QBASIC–Programm allen Interessierten zur Verfugung gestellt werden. Im Jahr 2016 ¨ wurden noch Ausgabefehler bemerkt, so dass 2017 eine Erweiterung auf 4 unabhängige Rechenwege mit automatischem Vergleich erstellt wurde. 2018 wurde die Dokumentation erneut uberarbeitet. Seit der Aufgabenstellung an den Verfasser sind 40 Jahre vergangen. ¨

Die biblische Zeitrechnung hat von allen veröffentlichten Quellen die größte Verbreitung. Daher bot sie sich für einen Härtetest des Programmablaufs förmlich an. Interessanterweise ist die Datierung in der Bibel so kompliziert und vielschichtig, dass es lange nicht klar war, ob sich eine widerspruchsfreie Gesamtdarstellung der Zeitangaben überhaupt erstellen lässt.

Das Ergebnis entspricht in jeder Hinsicht den theoretischen Erwartungen, die man an eine ordentlich überlieferte Zeitrechnung stellen kann:

- Angaben, die nach Ordnungszahl riechen  $($ "Im 2. Jahr ..."), ergeben sich durch die Toleranzverschiebungen automatisch auch als solche.
- Die israelische Zeitrechnung, die im Herbst 3761 v. Chr. beginnt, ist mit der biblischen Zeitrechnung gerade noch vereinbar. Durch die Existenz dieser bis heute verwendeten Zeitrechnung kommen die Beträge der Toleranzen in einer Zeitspanne von über 3000 Jahren nie über 10 Jahre! Ohne Kontrolldaten wären zwischen 100 und 200 Jahre Toleranz zu erwarten.

<sup>5</sup> [1994Mai], Seite 137, bezogen auf A VIII, 50

<sup>6</sup> [1985Cha]

- Die Verwendung von "gesicherten" Datierungen aus den außerbiblischen Quellen bereitet keine Probleme, sondern drückt den Betrag der Toleranzen ebenfalls deutlich nach unten.
- Der Grundsatz von Luther: "Das Wort sie sollen lassen stahn" führt zu einer widerspruchsfreien Darstellung der Zeittafel. Bei Auftreten mehrerer Uberlieferungsvari- ¨ anten sollte diejenige ernst genommen werden, die am wenigsten Zeitraum benötigt (vergleiche Jeremia 8,8 mit Matthäus 5,18). Geschichte lässt sich offenbar leichter dazuerfinden (zum Beipiel "205" im Masoretischen Pentateuch statt "145" in der Samaritanischen Thora bei 1. Mose 11,32) als ignorieren.
- Es war sehr viel Gebet und Geduld nötig, bis der Herr Jesus Christus das Gelingen des Programms samt Rechnung schenkte.

Das Programm erzeugt nun auf 4 unterschiedlichen Rechenwegen identische Ergebnisse. Aus diesem Grunde sind die nun vorliegenden Listen als zuverlässig einzustufen. Sie sind als gegluckter Versuch zu betrachten, bei der Berechnung einer Zeitrechnung den Eigenwil- ¨ ligkeiten und Besonderheiten der Quellen Rechnung zu tragen.

Der Rechner kennt keine numerischen Fehler. Jedem Interessierten sei daher empfohlen, die vorliegende Zeittafel auf Interpretationsfehler oder zu großzugige Toleranzangaben zu ¨ durchsuchen. Für Verbesserungs- und Änderungsvorschläge aller Art ist der Verfasser stets dankbar.

Aalen, den 24.01.2018

Norbert Südland<sup>7</sup>

Der Verfasser dankt Herrn Eckhard Walter, der von 1996 bis zu seinem Tod im Jahr 2005 unermüdlich am Vorankommen des Projektes arbeitete.

## Literatur

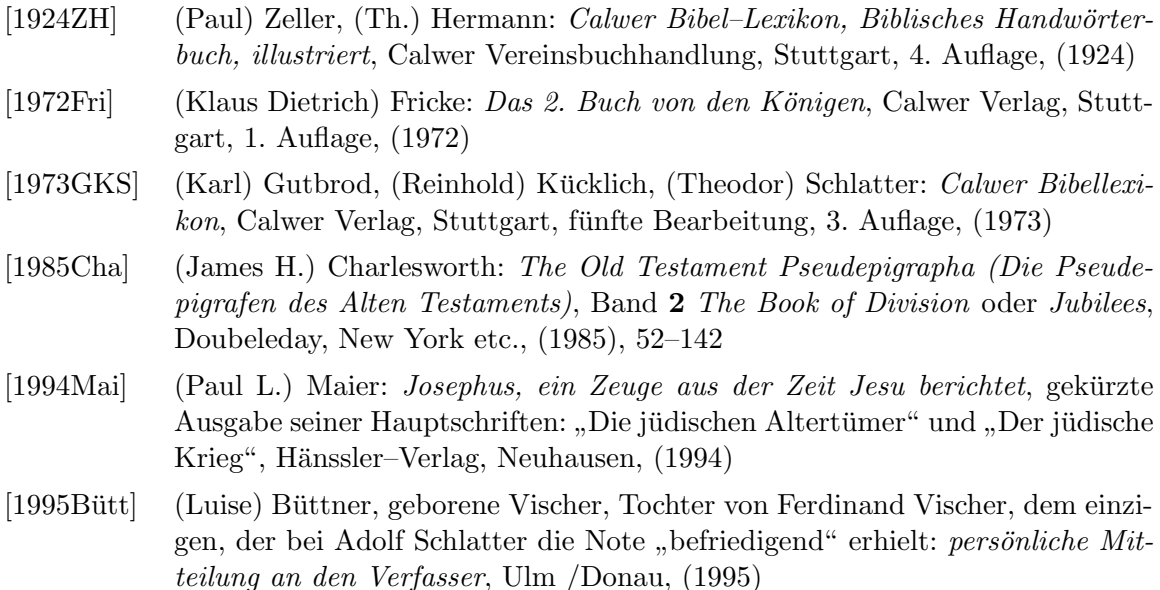

<sup>7</sup>Otto–Schott–Straße 16, D-73431 Aalen